# <span id="page-0-0"></span>Package: tabulapdf (via r-universe)

September 19, 2024

Type Package

Title Extract Tables from PDF Documents

Description Bindings for the 'Tabula' <<https://tabula.technology/>> 'Java' library, which can extract tables from PDF files. This tool can reduce time and effort in data extraction processes in fields like investigative journalism. It allows for automatic and manual table extraction, the latter facilitated through a 'Shiny' interface, enabling manual areas selection\ with a computer mouse for data retrieval.

Version 1.0.5-4

License Apache License (>= 2)

URL <https://docs.ropensci.org/tabulapdf/> (website)

<https://github.com/ropensci/tabulapdf/>

BugReports <https://github.com/ropensci/tabulapdf/issues/>

Imports png, readr, rJava, tools, utils

Suggests graphics, grDevices, knitr, miniUI, shiny, testthat, rmarkdown, covr

SystemRequirements Java  $(>= 7.0)$ : openjdk-11-jdk (deb), java-11-openjdk.x86\_64 (rpm), openjdk@11 (brew)

VignetteBuilder knitr

Encoding UTF-8

RoxygenNote 7.3.1

Repository https://ropensci.r-universe.dev

RemoteUrl https://github.com/ropensci/tabulapdf

RemoteRef main

RemoteSha 7325a8d2b58e7fb0dc6097572b4e20bd469e8dc5

# <span id="page-1-0"></span>**Contents**

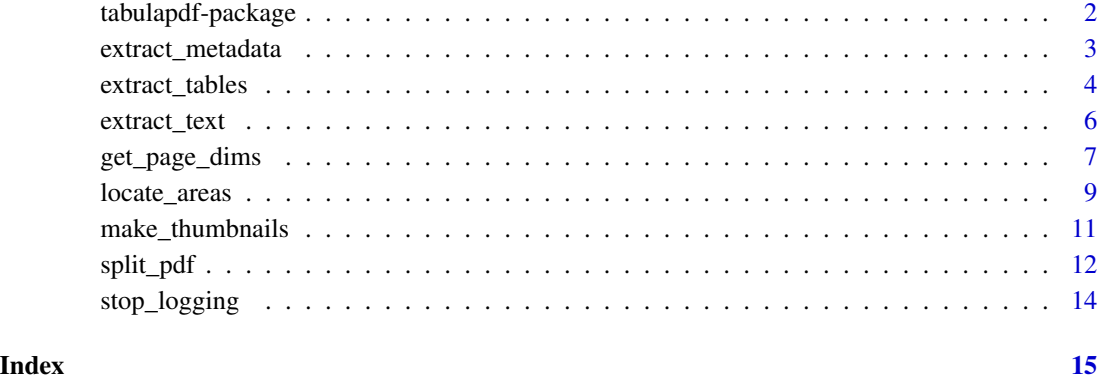

tabulapdf-package *tabulapdf*

# Description

Bindings for "Tabula" PDF Table Extractor Library

# Details

Tabula is a Java library designed to computationally extract tables from PDF documents. tabulapdf provides a thin R package with bindings to the library. It presently offers two principal functions: [extract\\_tables](#page-3-1), which mimics the command line functionality of Tabula, and [extract\\_areas](#page-8-1) which provides an interactive interface to the former.

#### Author(s)

Thomas J. Leeper <thosjleeper@gmail.com>

#### References

[tabula](https://tabula.technology/)

#### See Also

[extract\\_tables](#page-3-1), [extract\\_areas](#page-8-1)

### <span id="page-2-0"></span>Description

Extract metadata from a file

#### Usage

extract\_metadata(file, password = NULL, copy = FALSE)

### Arguments

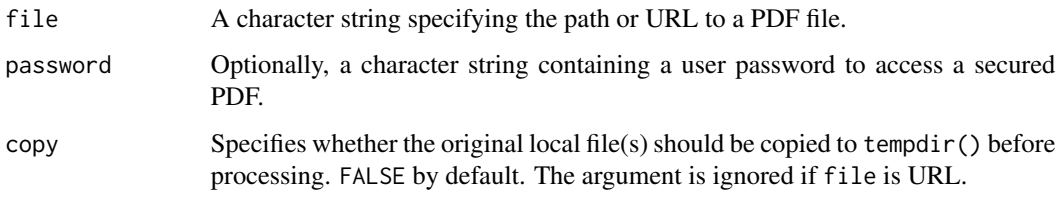

#### Details

This function extracts metadata from a PDF

#### Value

A list.

# Author(s)

Thomas J. Leeper <thosjleeper@gmail.com>

#### See Also

[extract\\_tables](#page-3-1), [extract\\_areas](#page-8-1), [extract\\_text](#page-5-1), [split\\_pdf](#page-11-1)

```
# simple demo file
f <- system.file("examples", "mtcars.pdf", package = "tabulapdf")
extract_metadata(f)
```
### <span id="page-3-1"></span><span id="page-3-0"></span>Description

Extract tables from a file

### Usage

```
extract_tables(
  file,
 pages = NULL,
 area = NULL,
 columns = NULL,
 col_names = TRUE,
 guess = TRUE,method = c("decide", "lattice", "stream"),
  output = c("tibble", "matrix", "character", "asis", "csv", "tsv", "json"),
 outdir = NULL,
 password = NULL,
 encoding = NULL,
 copy = FALSE,
  ...
\mathcal{L}
```
# Arguments

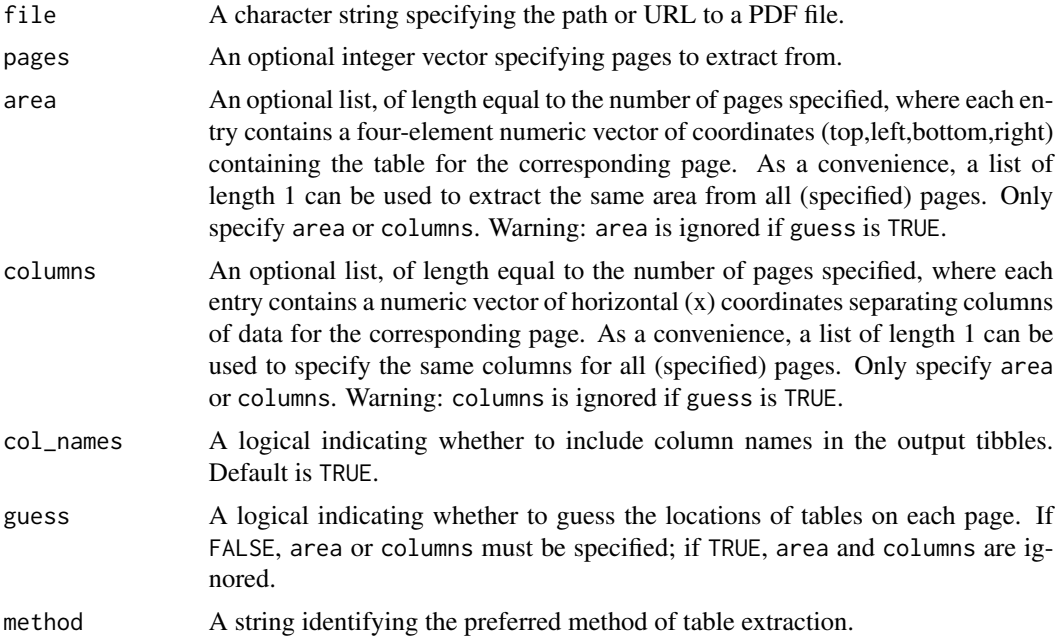

<span id="page-4-0"></span>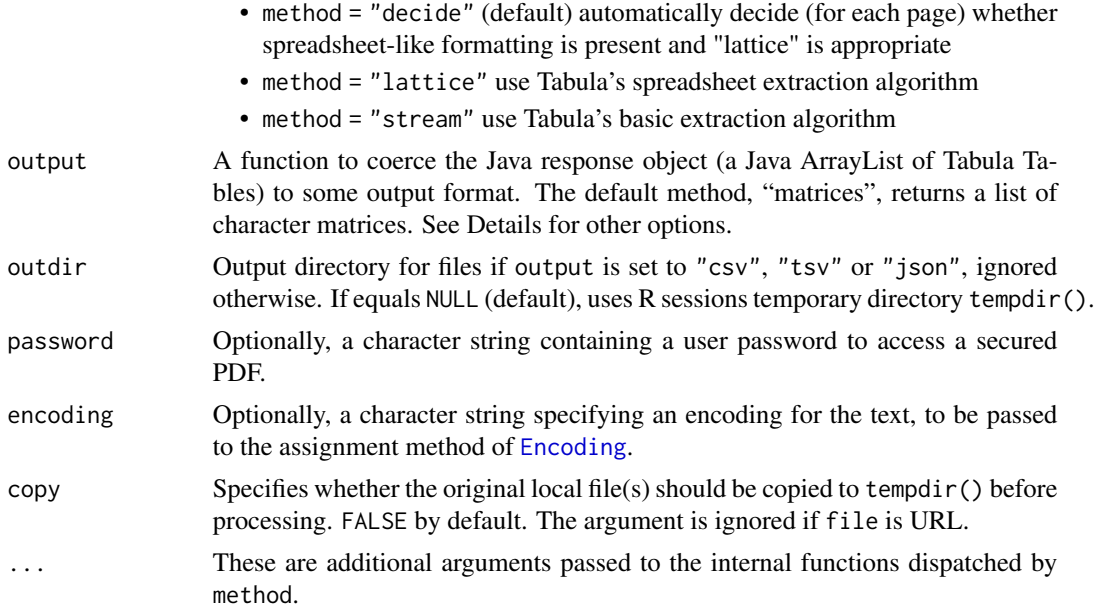

#### Details

This function mimics the behavior of the Tabula command line utility. It returns a list of R character matrices containing tables extracted from a file by default. This response behavior can be changed by using the following options.

- output = "tibble" attempts to coerce the structure returned by method = "character" into a list of tibbles and returns character strings where this fails.
- output = "character" returns a list of single-element character vectors, where each vector is a tab-delimited, line-separate string of concatenated table cells.
- output = "csv" writes the tables to comma-separated (CSV) files using Tabula's CSVWriter method in the same directory as the original PDF. method = "tsv" does the same but with tabseparated (TSV) files using Tabula's TSVWriter and method = "json" does the same using Tabula's JSONWriter method. Any of these three methods return the path to the directory containing the extract table files.
- output = "asis" returns the Java object reference, which can be useful for debugging or for writing a custom parser.

[extract\\_areas](#page-8-1) implements this functionality in an interactive mode allowing the user to specify extraction areas for each page.

#### Value

By default, a list of character matrices. This can be changed by specifying an alternative value of method (see Details).

#### Author(s)

Thomas J. Leeper <thosjleeper@gmail.com>, Tom Paskhalis <tpaskhalis@gmail.com>

# <span id="page-5-0"></span>References

[Tabula](https://tabula.technology/)

# See Also

[extract\\_areas](#page-8-1), [get\\_page\\_dims](#page-6-1), [make\\_thumbnails](#page-10-1), [split\\_pdf](#page-11-1)

#### Examples

```
# simple demo file
f <- system.file("examples", "mtcars.pdf", package = "tabulapdf")
# extract tables from only second page
extract_tables(f, pages = 2)
```
<span id="page-5-1"></span>extract\_text *extract\_text*

#### Description

Extract text from a file

### Usage

```
extract_text(
  file,
  pages = NULL,
  area = NULL,
  password = NULL,
  encoding = NULL,
  copy = FALSE\mathcal{L}
```
### Arguments

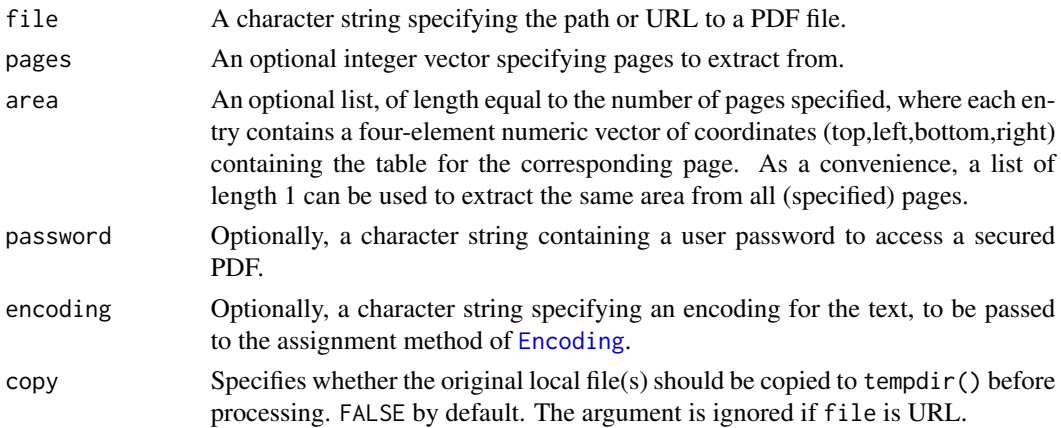

# <span id="page-6-0"></span>Details

This function converts the contents of a PDF file into a single unstructured character string.

#### Value

If pages = NULL (the default), a length 1 character vector, otherwise a vector of length length(pages).

#### Author(s)

Thomas J. Leeper <thosjleeper@gmail.com>

#### See Also

[extract\\_tables](#page-3-1), [extract\\_areas](#page-8-1), [split\\_pdf](#page-11-1)

#### Examples

```
# simple demo file
f <- system.file("examples", "fortytwo.pdf", package = "tabulapdf")
# extract all text
extract_text(f)
# extract all text from page 1 only
extract_text(f, pages = 1)
# extract text from selected area only
extract_text(f, area = list(c(209.4, 140.5, 304.2, 500.8)))
```
<span id="page-6-1"></span>get\_page\_dims *Page length and dimensions*

# Description

Get Page Length and Dimensions

#### Usage

```
get_page_dims(file, doc, pages = NULL, password = NULL, copy = FALSE)
get_n_pages(file, doc, password = NULL, copy = FALSE)
```
# <span id="page-7-0"></span>Arguments

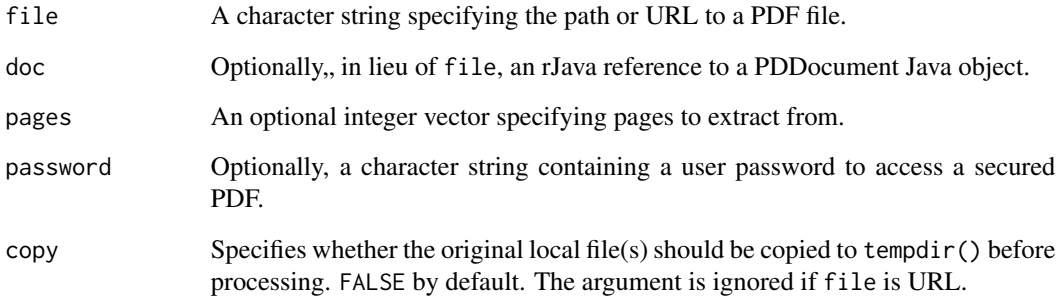

# Details

get\_n\_pages returns the page length of a PDF document. get\_page\_dims extracts the dimensions of specified pages in a PDF document. This can be useful for figuring out how to specify the area argument in [extract\\_tables](#page-3-1)

#### Value

For get\_n\_pages, an integer. For get\_page\_dims, a list of two-element numeric vectors specifying the width and height of each page, respectively.

#### Author(s)

Thomas J. Leeper <thosjleeper@gmail.com>

#### References

#### [Tabula](https://tabula.technology/)

# See Also

[extract\\_tables](#page-3-1), [extract\\_text](#page-5-1), [make\\_thumbnails](#page-10-1)

```
# simple demo file
f <- system.file("examples", "mtcars.pdf", package = "tabulapdf")
get_n_pages(file = f)
get_page_dims(f)
```
<span id="page-8-0"></span>locate\_areas *extract\_areas*

### <span id="page-8-1"></span>Description

Interactively identify areas and extract

# Usage

```
locate_areas(
  file,
 pages = NULL,
  thumbnails = NULL,
  resolution = 60L,
 widget = c("shiny", "native", "reduced"),
 copy = FALSE\mathcal{L}
```
extract\_areas(file, pages = NULL, guess = FALSE, copy = FALSE, ...)

### Arguments

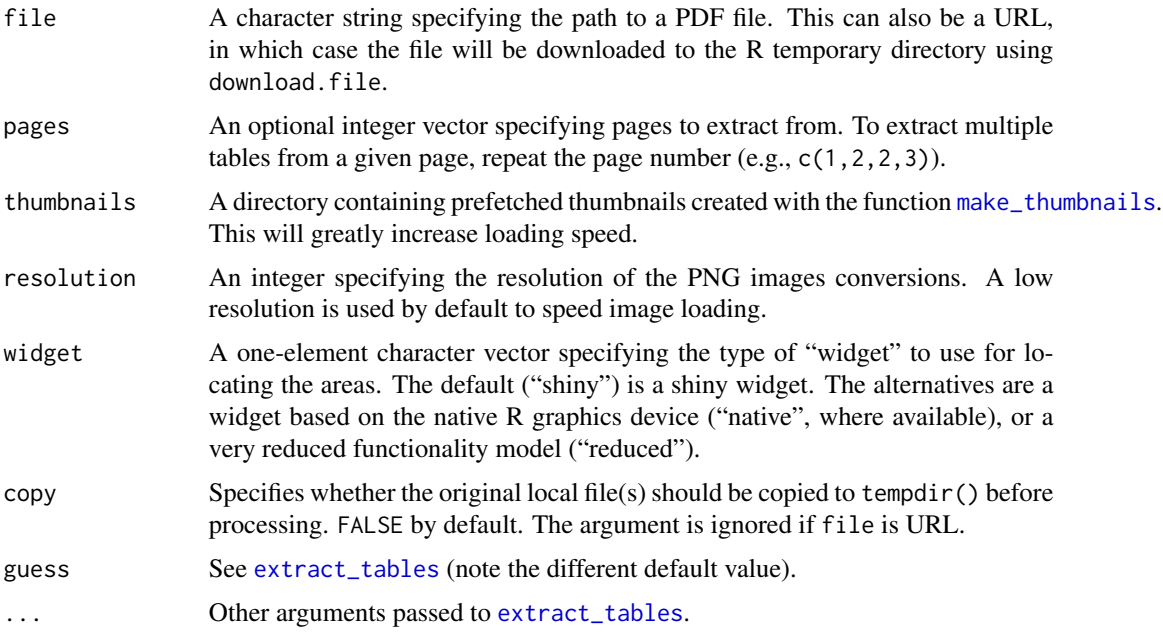

#### Details

extract\_areas is an interactive mode for [extract\\_tables](#page-3-1) allowing the user to specify areas of each PDF page in a file that they would like extracted. When used, each page is rendered to a PNG

file and displayed in an R graphics window sequentially, pausing on each page to call [locator](#page-0-0) so the user can click and highlight an area to extract.

The exact behaviour is a somewhat platform-dependent, and depends on the value of widget (and further, whether you are working in RStudio or the R console). In RStudio (where widget = "shiny"), a Shiny gadget is provided which allows the user to click and drag to select areas on each page of a file, clicking "Done" on each page to advance through them. It is not possible to return to previous pages. In the R console, a Shiny app will be launched in a web browser.

For other values of widget, functionality is provided through the graphics device. If graphics events are supported, then it is possibly to interactively highlight a page region, make changes to that region, and navigate through the pages of the document while retaining the area highlighted on each page. If graphics events are not supported, then some of this functionality is not available (see below).

In *full functionality mode* (widget = "native"), areas are input in a native graphics device. For each page, the first mouse click on a page initializes a highlighting rectangle; the second click confirms it. If unsatisfied with the selection, the process can be repeated. The window also responds to keystrokes. PgDn, Right, and Down advance to the next page image, while PgUp, Left, and Up return to the previous page image. Home returns to the first page image and End advances to the final page image. Q quits the interactive mode and proceeds with extraction. When navigating between pages, any selected areas will be displayed and can be edited. Delete removes a highlighted area from a page (and then displays it again). (This mode may not work correctly from within RStudio.)

In *reduced functionality mode* (where widget = "reduced" or on platforms where graphics events are unavailable), the interface requires users to indicate the upper-left and lower-right (or upper-right and lower-left) corners of an area on each page, this area will be briefly confirmed with a highlighted rectangle and the next page will be displayed. Dynamic page navigation and area editing are not possible.

In any of these modes, after the areas are selected, extract\_areas passes these user-defined areas to [extract\\_tables](#page-3-1). locate\_areas implements the interactive component only, without actually extracting; this might be useful for interactive work that needs some modification before executing extract\_tables computationally.

#### Value

For extract\_areas, see [extract\\_tables](#page-3-1). For locate\_areas, a list of four-element numeric vectors (top,left,bottom,right), one per page of the file.

#### Author(s)

Thomas J. Leeper <thosjleeper@gmail.com>

#### See Also

[extract\\_tables](#page-3-1), [make\\_thumbnails](#page-10-1), , [get\\_page\\_dims](#page-6-1)

```
if (interactive()) {
 # simple demo file
 f <- system.file("examples", "mtcars.pdf", package = "tabulapdf")
```
<span id="page-9-0"></span>

### <span id="page-10-0"></span>make\_thumbnails 11

```
# locate areas only, using Shiny app
 locate_areas(f)
 # locate areas only, using native graphics device
 locate_areas(f, widget = "shiny")
 # locate areas and extract
 extract_areas(f)
}
```
<span id="page-10-1"></span>make\_thumbnails *make\_thumbnails*

### Description

Convert Pages to Image Thumbnails

### Usage

```
make_thumbnails(
 file,
 outdir = NULL,
 pages = NULL,
 format = c("png", "jpeg", "bmp", "gif"),resolution = 72,
 password = NULL,
 copy = FALSE)
```
# Arguments

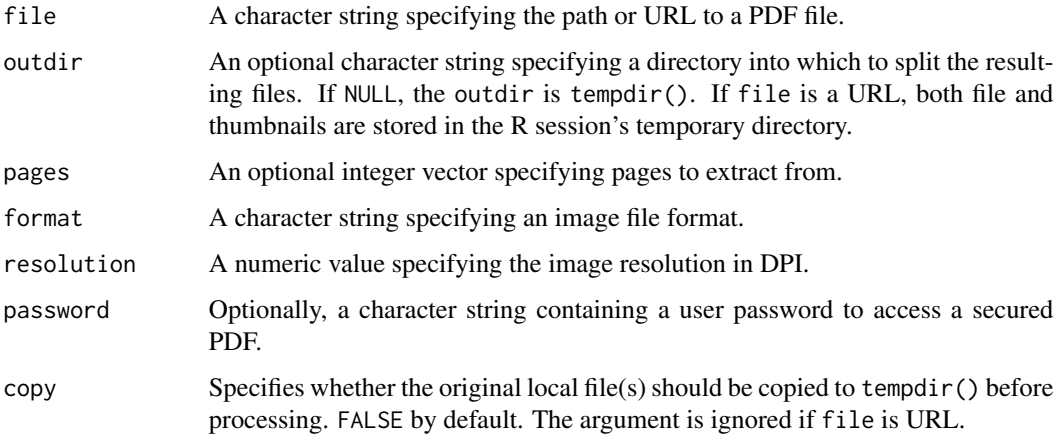

#### Details

This function save each (specified) page of a document as an image with 720 dpi resolution. Images are saved in the same directory as the original file, with file names specified by the original file name, a page number, and the corresponding file format extension.

#### Value

A character vector of file paths.

# Note

This may generate Java "INFO" messages in the console, which can be safely ignored.

#### Author(s)

Thomas J. Leeper <thosjleeper@gmail.com>

#### References

[Tabula](https://tabula.technology/)

#### See Also

[extract\\_tables](#page-3-1), [extract\\_text](#page-5-1), [make\\_thumbnails](#page-10-1)

#### Examples

```
# simple demo file
f <- system.file("examples", "mtcars.pdf", package = "tabulapdf")
```
make\_thumbnails(f)

<span id="page-11-1"></span>split\_pdf *Split and merge PDFs*

#### <span id="page-11-2"></span>Description

Split PDF into separate pages or merge multiple PDFs into one.

#### Usage

```
split_pdf(file, outdir = NULL, password = NULL, copy = FALSE)
merge_pdfs(file, outfile, copy = FALSE)
```
<span id="page-11-0"></span>

#### <span id="page-12-0"></span>split\_pdf 13

# Arguments

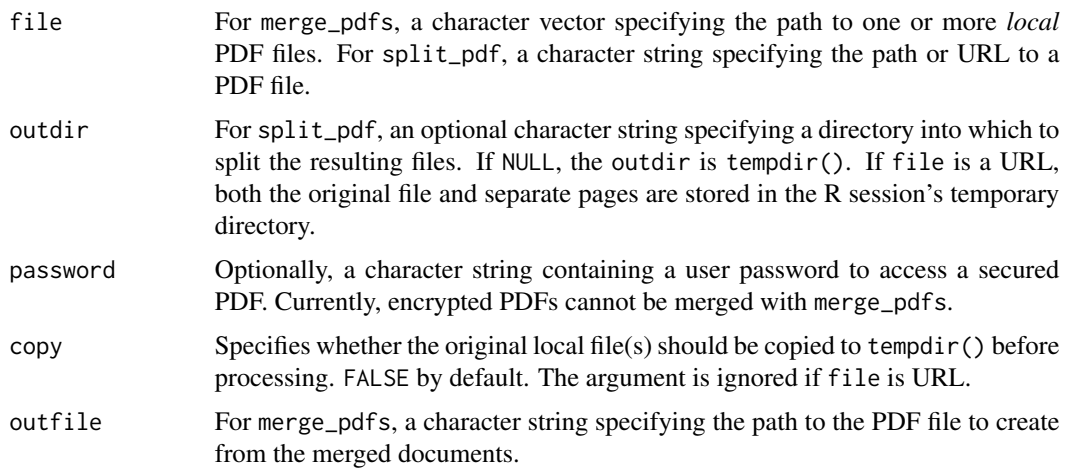

#### Details

[split\\_pdf](#page-11-1) splits the file listed in file into separate one-page doucments. [merge\\_pdfs](#page-11-2) creates a single PDF document from multiple separate PDF files.

#### Value

For split\_pdfs, a character vector specifying the output file names, which are patterned after the value of file. For merge\_pdfs, the value of outfile.

#### Author(s)

Thomas J. Leeper <thosjleeper@gmail.com>

#### See Also

[extract\\_areas](#page-8-1), [get\\_page\\_dims](#page-6-1), [make\\_thumbnails](#page-10-1)

```
# simple demo file
f <- system.file("examples", "mtcars.pdf", package = "tabulapdf")
get_n_pages(file = f)
# split PDF by page
sf <- split_pdf(f)
# merge pdf
mf <- file.path(tempdir(), "merged.pdf")
merge_pdfs(sf, mf)
get_n_pages(mf)
```
<span id="page-13-0"></span>stop\_logging *rJava logging*

#### Description

Toggle verbose rJava logging

### Usage

stop\_logging()

#### Details

This function turns off the somewhat verbose rJava logging, most of which is uninformative. It is called automatically when tabulapdf is attached via library(), require, etc. To keep logging on, load the package namespace using requireNamespace("tabulapdf") and reference functions in using fully qualified references (e.g., tabulapdf::extract\_tables().

#### Value

NULL, invisibly.

# Note

This resets a global Java setting and may affect logging of other rJava operations, requiring a restart of R.

# Author(s)

Thomas J. Leeper <thosjleeper@gmail.com>

#### Examples

stop\_logging()

# <span id="page-14-0"></span>Index

Encoding, *[5,](#page-4-0) [6](#page-5-0)* extract\_areas, *[2,](#page-1-0) [3](#page-2-0)*, *[5–](#page-4-0)[7](#page-6-0)*, *[13](#page-12-0)* extract\_areas *(*locate\_areas*)*, [9](#page-8-0) extract\_metadata, [3](#page-2-0) extract\_tables, *[2,](#page-1-0) [3](#page-2-0)*, [4,](#page-3-0) *[7–](#page-6-0)[10](#page-9-0)*, *[12](#page-11-0)* extract\_text, *[3](#page-2-0)*, [6,](#page-5-0) *[8](#page-7-0)*, *[12](#page-11-0)*

get\_n\_pages *(*get\_page\_dims*)*, [7](#page-6-0) get\_page\_dims, *[6](#page-5-0)*, [7,](#page-6-0) *[10](#page-9-0)*, *[13](#page-12-0)*

locate\_areas, [9](#page-8-0) locator, *[10](#page-9-0)*

make\_thumbnails, *[6](#page-5-0)*, *[8–](#page-7-0)[10](#page-9-0)*, [11,](#page-10-0) *[12,](#page-11-0) [13](#page-12-0)* merge\_pdfs, *[13](#page-12-0)* merge\_pdfs *(*split\_pdf*)*, [12](#page-11-0)

split\_pdf, *[3](#page-2-0)*, *[6,](#page-5-0) [7](#page-6-0)*, [12,](#page-11-0) *[13](#page-12-0)* stop\_logging, [14](#page-13-0)

tabulapdf *(*tabulapdf-package*)*, [2](#page-1-0) tabulapdf-package, [2](#page-1-0)